#### Functional Python Python enters the 21<sup>st</sup> century

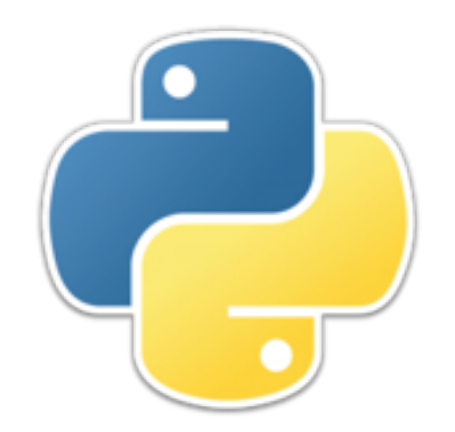

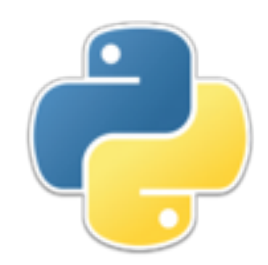

## Iterators

- An *iterator* is something that returns values one at a time
- An *iterable* is something that has values and can be iterated over
- For example, a list is an iterable, and the **iter** function will give you an iterator for it:
	- >>> it = iter( $[1, 2, 5]$ ) >>> next(it) 1
	- $\rightarrow$  >>> next(it) 2
	- >>> next(it) 5
	- $\rightarrow$  >>> next(it) Traceback (most recent call last): File "<pyshell#39>", line 1, in <module> next(it) StopIteration

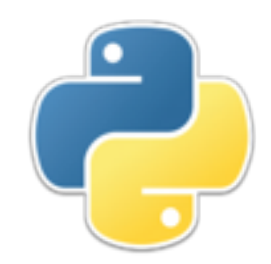

## More iterables

- Other things that can be iterated over are sets, tuples, strings, dictionaries, ranges, and files:
	- >>> next(iter({'one', 'two', 'three', 'four'})) # set 'four'
	- >>> next(iter(('one', 'two', 'three', 'four'))) # tuple 'one'
	- >>> next(iter('one two three four')) # string<br>'o'
	- >>> next(iter({'one': 'two', 'three': 'four'})) # dictionary 'three'
	- >>> next(iter(range(5, 10))) # range 5
	- >>> next(iter(open('testfile.txt', 'r'))) # file 'This is the first line of the file\n'
- The familiar for loop uses iterators
- Whenever you say for **i** in X:, X must be an iterable

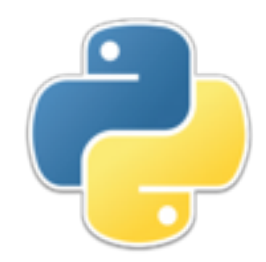

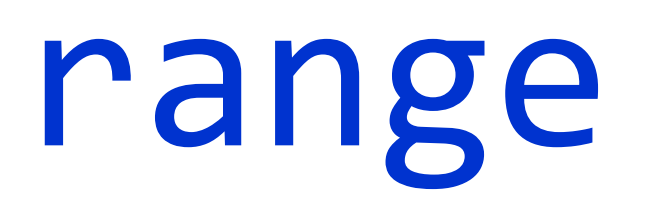

- In Python 2, range returned a list:
	- >>> range $(1, 5)$ [1, 2, 3, 4] >>> type(range(1, 5)) <type 'list'>
- In Python 3, range returns a "range" iterator:
	- >>> range $(0, 4)$ range(0, 4) >>> type(range( $\theta$ , 4)) <class 'range'>
- range continues to work just as it used to in for statements
- **range** no longer works where a *list* is required

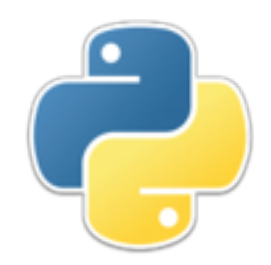

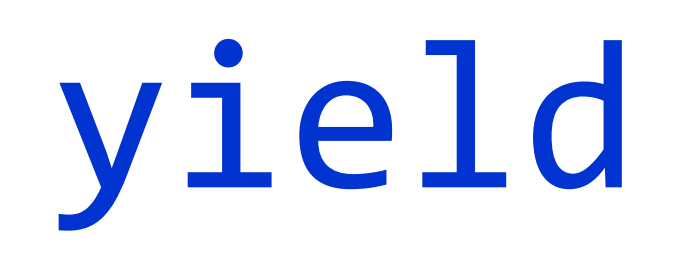

- The yield statement enables the use of *coroutines*
- yield is used like return, except that:
	- 1. You can come back to the function and continue from where you "yielded"
	- 2. The state of local variables is retained
- If a function *fun* contains yield statements, then:
	- Calling *fun* returns an *iterator*, not an ordinary value
	- To get each value of the function, call next(*fun*) as many times as desired
	- The iterator can be used in a for loop (just like range is used)

# yield example: divisors I

- >>> def divisors(n): for d in range(2, n): if n % d == 0: yield d
- >>> for i in divisors(12): print(i, end=" ")
	- 2 3 4 6

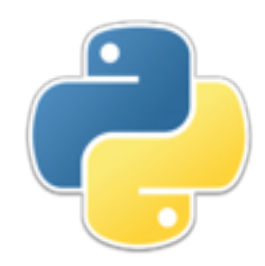

# divisors II

- $\cdot$  >>> it = divisors(10)
- >>> it

<generator object divisors at 0x106e1a360>

- $\rightarrow$  >>> next(it) 2
- >>>  $next(it)$ 5
- $\cdot$  >>> next(it) Traceback (most recent call last): File "<pyshell#97>", line 1, in <module> next(it) StopIteration

# The Collatz sequence I

• Collatz is a recursive function, defined as follows:

```
• def collatz(n):
     if n == 1:
          return 1
     elif n % 2 == 0: return collatz(n // 2)
      else:
         return collatz(3 * n + 1)
```
- When this function terminates, it will return 1
	- >>>  $collatz(7)$ 1
- We don't get to see the intermediate values, unless we modify the function significantly to save the values in a list, or something like that

# The Collatz sequence II

• We can define a Collatz *iterator*, like so:

```
• >>> def collatz(n):
 yield n
 while n := 1:
    if n \times 2 == 0:
       n = n // 2
     else:
       n = 3 * n + 1 yield n
```

```
>>> for i in collatz(7):
print(i, end=" ")
```
7 22 11 34 17 52 26 13 40 20 10 5 16 8 4 2 1

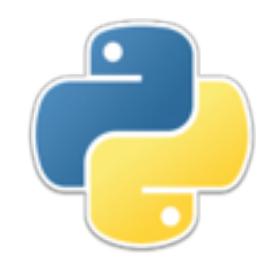

## Literal functions

• Here is a conventional function definition:

```
 def average(x, y):
return (x + y) / 2
```
- Here is the same thing written as a lambda expression and assigned to a variable average = lambda x, y:  $(x + y) / 2$ 
	- There is no "return"
	- The part after the colon must be a single expression to be evaluated
	- The value of the expression is the value returned by the function
- A lambda expression is a function, so you can call it directly,

 >>> (lambda x, y: (x + y) / 2)(5, 10) 7.5

but that's kind of silly

# Typical use of lambdas

- A lambda by itself is an "anonymous function", that is, a function without a name
- Many functions take functions as arguments, and these arguments are often given as lambdas
- Consider: In Unicode, capital letters precede lowercase letters. Thus:
	- >>> lst =  $['Betsy', 'goes', 'to', 'the', 'University',$ 'of', 'Pennsylvania']
	- >>> sorted(lst) ['Betsy', 'Pennsylvania', 'University', 'goes', 'of', 'the', 'to']
- But we can sort on the lowercased (or uppercased) versions of the words
	- >>> sorted(lst, key = lambda x: x.lower()) ['Betsy', 'goes', 'of', 'Pennsylvania', 'the', 'to', 'University']

# Conditional expressions

- Since you can't do very much in a single expression, Python also provides a conditional expression
	- Syntax: *expression1* if *condition* else *expression2*
- Despite the order in which things are written,
	- Python first evaluates the *condition*
		- if the *condition* is true, Python evaluates *expression1*
		- otherwise Python evaluates *expression2*
- Conditional expressions are not limited to lambda expressions, but may be used anywhere
- Conditional expressions have very low precedence
	- Hence, they must be enclosed in parentheses when used as part of a more complex expression
		- >>>  $100 + (5 if 2 > 3 else 7)$ 107

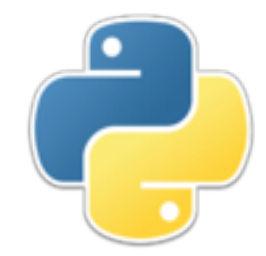

## Collatz III

```
• >>> def collatz(n):
  yield n
 while n := 1:
    n = n // 2 if n % 2 == 0 else 3 * n + 1
    yield n
```

```
• >>> for i in collatz(7):
  print(i, end=" ")
```
7 22 11 34 17 52 26 13 40 20 10 5 16 8 4 2 1

# Higher-level functions

- A *higher-level function* is a function that either:
	- Takes a function or functions as arguments, or
	- Returns a function as its value, or
	- Both of the above
- Lambda expressions are most often used as arguments to a higher-level function
- It's easy to write your own higher-level functions:
	- >>> def applyTwice(f, x): return  $f(f(x))$
	- >>> applyTwice(lambda x: x \* x, 3) 81
- Python has several very useful built-in higher-level functions, but many of them return iterators (which is why you need to know about iterators!)
- Given an iterator *it*, you can get a list of the returned values by calling  $list(it)$

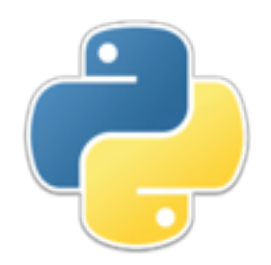

### map

- map(*function*, *sequence*) applies the *function* to each element of the *sequence* (which may be a list, set, string, tuple, or dictionary), and returns an *iterator* of the result
- >>> double = lambda  $x: 2 * x$
- >>> map(double,  $[1, 2, 5]$ ) <map object at 0x102f49c50>
- >>>  $list(map(double, [1, 2, 5]))$ [2, 4, 10]
- >>>  $list(map(double, {1, 2, 5}$ )) [2, 4, 10]
- # iterate on keys >>> list(map(double, {1: 'a', 2:'b', 5:'e'})) [2, 4, 10]
- >>>  $list(map(double, (1, 2, 5)))$ [2, 4, 10]

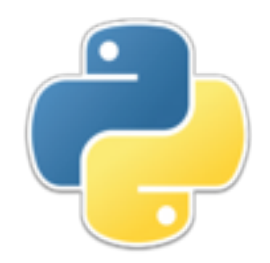

## filter

- filter(*predicate*, *sequence*) uses the *predicate* to test each element of the *sequence*, and returns an iterator which will generate those elements that satisfy the *predicate*
- >>> filter(lambda x: x % 2 == 0, range(1, 10)) <filter object at 0x102f49ad0>
- >>> list(filter(lambda x: x % 2 == 0, range(1, 10))) [2, 4, 6, 8]
- >>> list(filter(lambda x: x % 2 == 0, {1: 'a', 2: 'b', 3: 'c', 4: 'd'})) [2, 4]

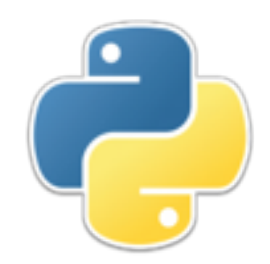

## reduce

- functools.reduce(*binaryFunction*, *finiteSequence*)
	- 1. Applies the *binaryFunction* to the first two elements of the *finiteSequence*
	- 2. Repeatedly applies the *binaryFunction* to the current result and the next member of the *finiteSequence*
- >>> import functools >>> functools.reduce(lambda x, y: x - y, [100, 1, 2, 3]) 94
- >>>  $(((100 1) -2) -3)$ 94
- Some iterators, such as **itertools.count**(), can return an infinite sequence of values; these cannot be reduced

# "Truthy" and "falsey"

- **• Truthiness** is a quality characterizing a "truth" that a person making an argument or assertion claims to know intuitively "from the gut" or because it "feels right" without regard to evidence, logic, intellectual examination, or facts. (Wikipedia, "Truthiness")
- In Python, the following values are regarded as "false": False, None, any kind of zero, the empty string, any kind of empty sequence or empty container, and any user-defined object which defines a **bool** () method that returns a false value
- "True" values are anything else
- As a matter of style, I strongly prefer the use of actual boolean values to denote True or False

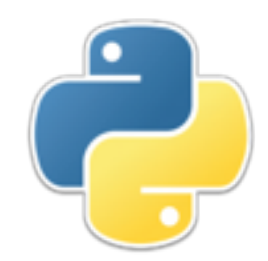

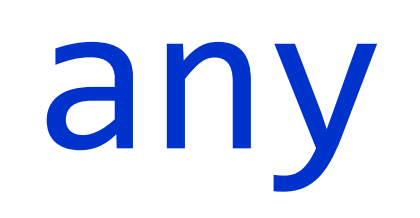

- any(*iterable*) returns True if any element of the *iterable*  is "truthy"
	- >>> any([None, 0, '', False, []]) False
	- >>> any([None, 0, '', False, [], -1]) True

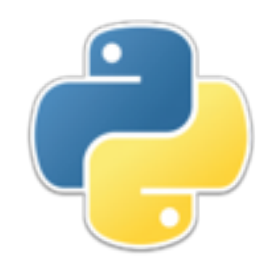

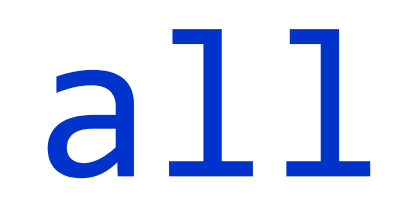

- all(*iterable*) returns True if every element of the *iterable* is "truthy"
	- >>>  $all([1, 2 < 3, 4])$ True
	- >>>  $all([1, 2 > 3, 4])$ False

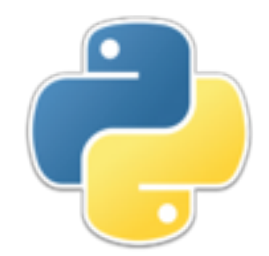

# forall and some

- In my opinion, it would be more useful to have functions that apply a predicate to every element of a sequence
	- forall(*predicate*, *sequence*) should return True if all elements satisfy the *predicate*
	- some(*predicate*, *sequence*) should return True if any element of a sequence satisfies the *predicate*
- Since Python does not seem to provide these, I'll write them myself

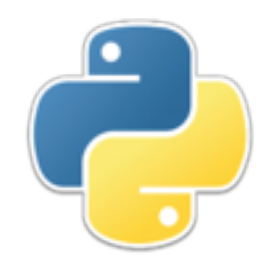

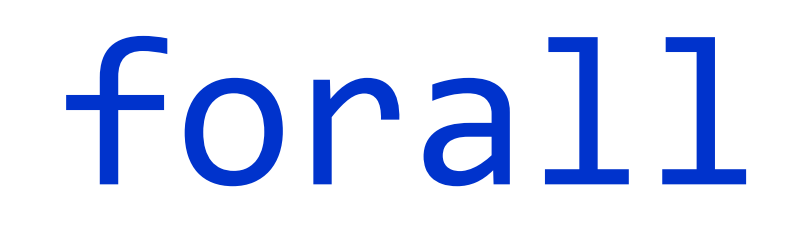

- >>> def forall(f, s): return all(map(f, s))
- >>> forall(lambda x:  $x > 0$ ,  $[1, 2, 3]$ ) True
- >>> forall(lambda x:  $x > 0$ ,  $[1, -2, 3]$ ) False

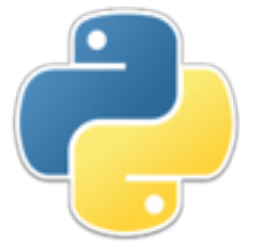

#### some

- >>> def some(f, s): return any(map(f, s))
- >>> some(lambda x: x in 'aeiou', 'frog') True
- >>> some(lambda x: x in 'aeiou', 'fly') False

• Higher-level functions are useful partly because they let you replace for loops with more concise, easier to understand function calls

# List comprehensions

- A *list comprehension* is a way of creating a list
- **• Syntax:**

[*expression generator condition generator condition* **...**  *generator condition*]

where there is at least one *generator* 

- The *condition*s are all optional
- A *generator* has the syntax for *variable* in *sequence*
- A *condition* has the syntax if *test*

# List comprehension examples

- >>  $[x * x for x in range(1, 11)]$ [1, 4, 9, 16, 25, 36, 49, 64, 81, 100]
- >>> [x.upper() for x in "hello, there!" if x not in "aeiou"] ['H', 'L', 'L', ',', ' ', 'T', 'H', 'R', '!']
- >>>  $[(x, y)$  for x in range $(1, 6)$  for y in range $(1, 6)$  if x != y]  $[(1, 2), (1, 3), (1, 4), (1, 5), (2, 1), (2, 3), (2, 4), (2, 5),$  $(3, 1), (3, 2),$  (3, 4), (3, 5), (4, 1), (4, 2), (4, 3), (4, 5), (5, 1), (5, 2),  $(5, 3), (5, 4)$ ]

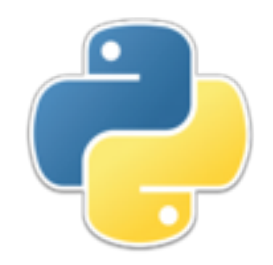

# Conclusion

- Python is *not* a functional language; it is an objectoriented language with some functional features
- Those features are well worth learning

• The best current source is probably **Functional** Programming HOWTO by A. M. Kuchling

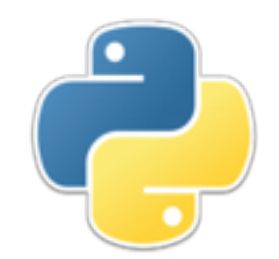

## The End

You think you know when you learn, are more sure when you can write, even more when you can teach, but certain when you can program.

-- Alan J. Perlis